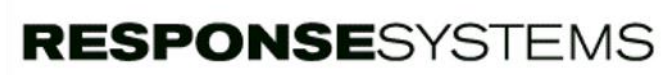

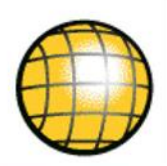

# QA Console

## **check | address | implement**

*QA Console* brings the power of automated standards enforcement to your projects to accelerate your development process. The highly configurable and extensible software ensures that your applications remain high performing and consistent to make maintenance efficient and effective.

## **The developer's perspective**

#### Start with a summary view

# Technical Scope

- Simple intuitive interface
- Online and batch processing
- $\checkmark$  Large library of built in checks
- Write custom checks in Gen
- All checks highly configurable
- Command line interface for process integration

When a developer has completed a unit of work and wants to ensure that everything adheres to site standards, the objects they have changed can either be located from a filterable Model Tree or by a date driven Changed By search feature. An initial summary report then quickly shows which of these objects do not comply with your site's standards. Quickly see

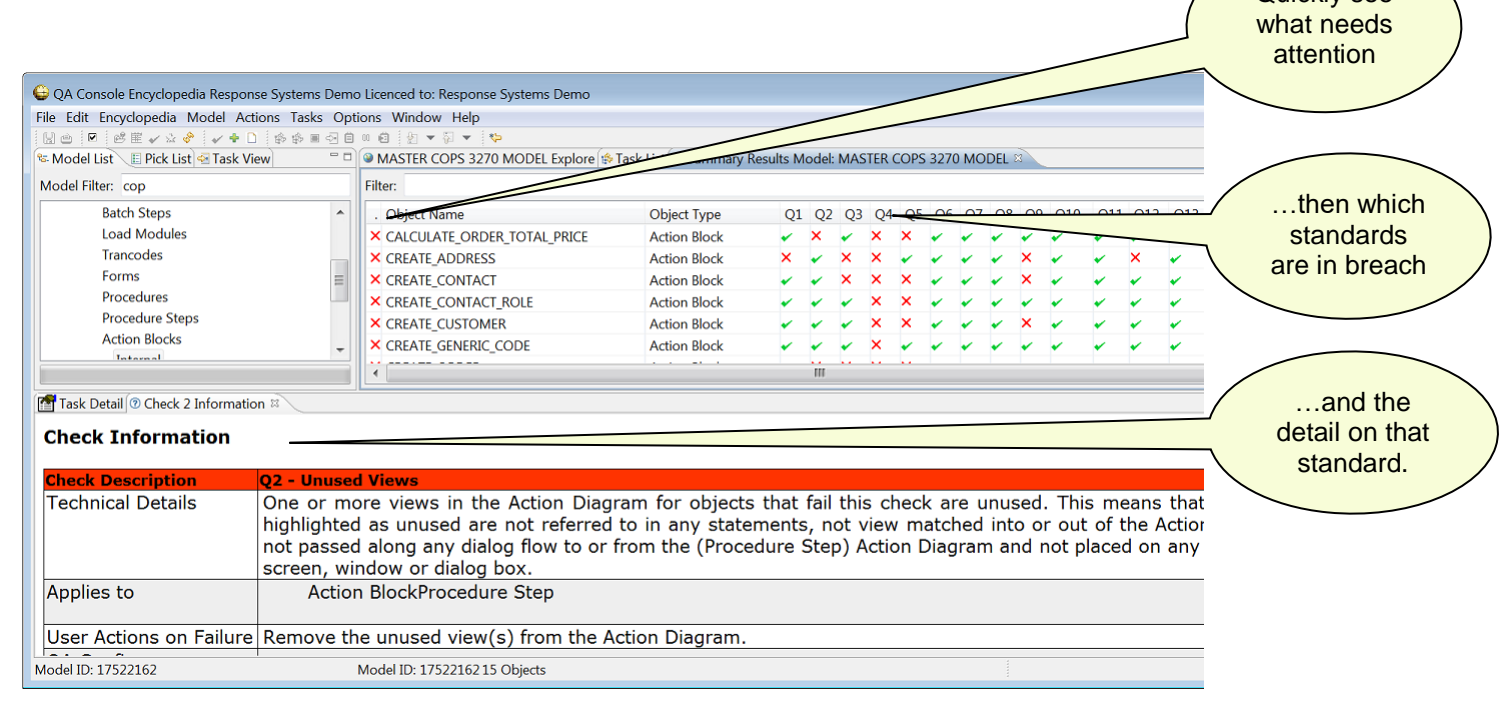

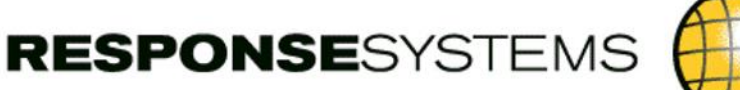

#### Then drill down into the detail

Now that you know which parts of your code changes don't meet the standards, you can drill into the detail and identify exactly what needs to be done to fix them – and achieve compliance.

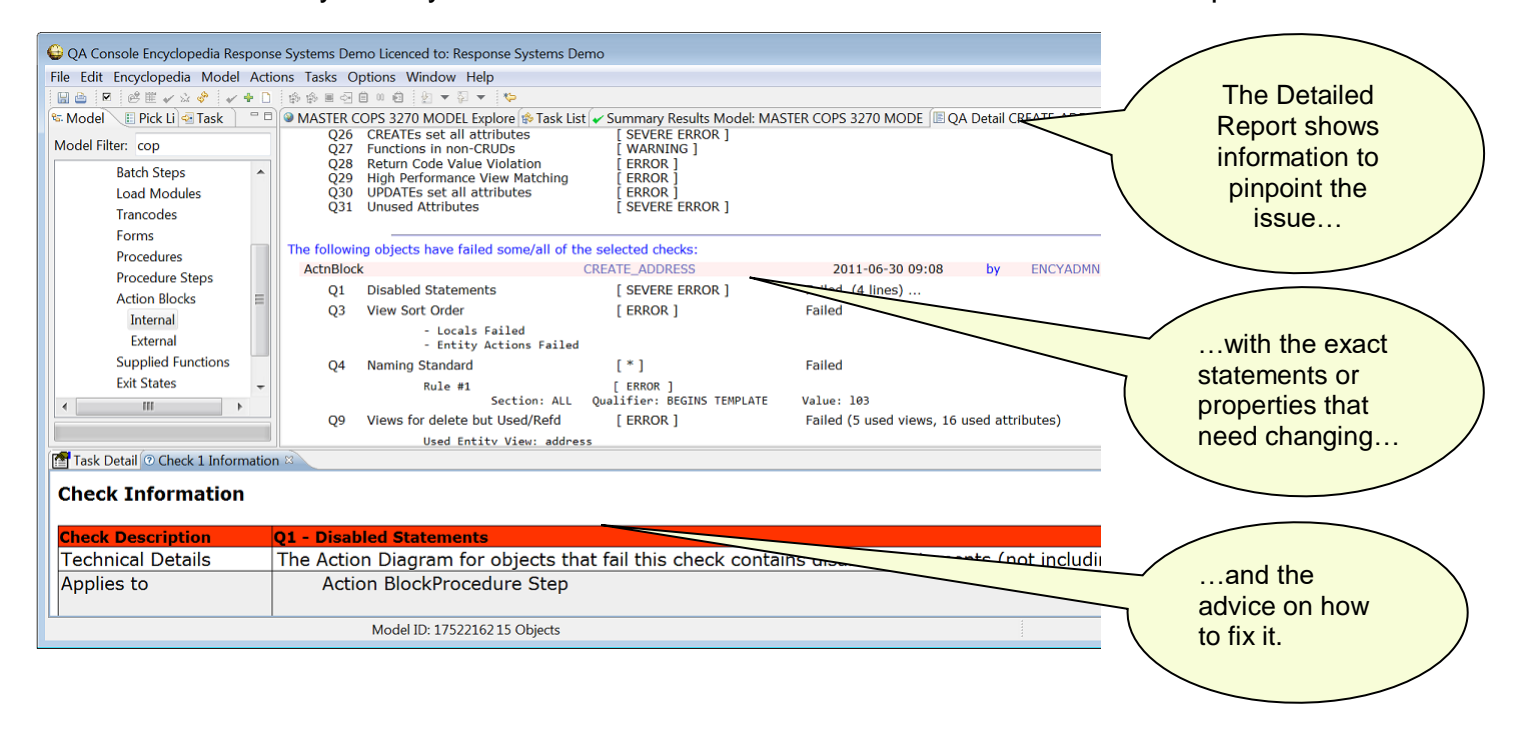

#### Certification of QA compliance for your migration

Once all mandatory issues have been resolved and your set of changes is ready to be migrated, you can easily produce a QA compliance report by saving the output of all the checks run against your changed objects, which can then accompany your migration request. When the QA Checks are run in batch the output of the reports are stored for subsequent retrieval, allowing you to use this as a repository of QA compliance reports. Producing QA compliance reports provides the visibility and governance that your Model managers require and help ensure that only quality code is promoted up into Test, and then to Production.

## **The administrator's perspective**

*QA Console* ships with a built in set of "best practice" base standards that are easily tailored to your own needs and extensible as your standards change and evolve. The QA Configuration Utility lies at the heart of this, and provides great flexibility in how standards can be applied.

#### Standards and models

The QA Configuration Utility enables QA Administrators to create a defined set of standards, and

**RESPONSE**SYSTEMS

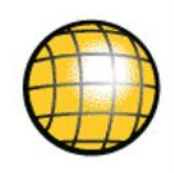

then to associate those standards as the ones to be applied by the developers against specific models. This flexibility means that different types, configurations and levels of standards can be applied to different models as appropriate. It also ensures that your standards enforcement can be incrementally deployed, and where existing variances in models exist, they can be fully supported.

#### Base checks

There are base standards covering names, calling structures, object dependencies, performance tuning, complexity warnings, layout standards and many more. These work out of the box so with little effort, you can be up and running with the *QA Console* in the minimum of time.

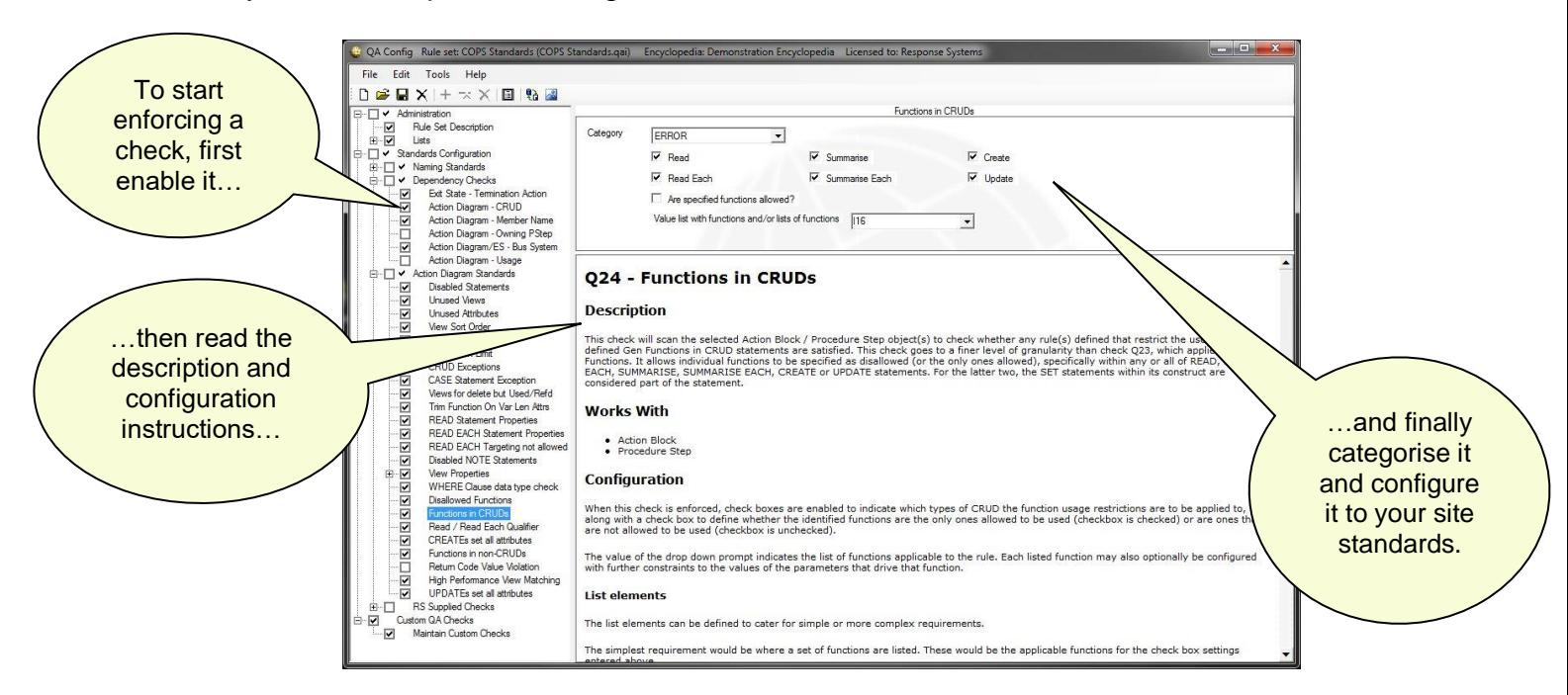

#### Custom checks

You can build and implement specialized checks using CA Gen itself. These specialized checks run alongside the base checks seamlessly and like the base checks can be categorised and enforced as mandatory if required. A supplied SDK consisting of a CA Gen model and test harness are used to develop checks in house, releasing you from reliance of third parties to develop your own complete QA solution. Equally, Response Systems can build these for you if that is preferred. Check categories and optionality

In the real world, there are always going to be some checks that are more important than others. There are also going to be ones that *have* to be fixed and ones that should only be addressed if time permits. *QA Console* allows you to define your own categories of checks. It ships with standard categories such as Severe Error, Error, Warning etc but these can be changed to

**RESPONSE**SYSTEMS

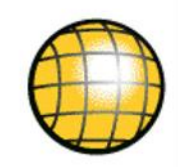

whatever is appropriate at your site. Furthermore, individual categories can be defined as optional or mandatory meaning that when objects are being checked, there's no cutting corners! Process integration

QA Console comes with a command line interface that can be integrated with 3<sup>rd</sup> party change control software to ensure standards compliance is a seamless part of your development process.

#### In-product documentation

Documentation is all taken care of entirely within the software itself. A Help Panel exists at the bottom of each interface so that whether you are an administrator configuring checks, or are a developer addressing issues, all of the supporting information required is supplied with the click of a mouse, when you need it, where you need it.

#### Process online or asynchronously

Full online or asynchronous processing support is available. A persistent database is bundled with the software so that tasks that are submitted asynchronously are stored for as long as needed, creating a full audit trail of who checked what and when.

### **Installation requirements**

*QA Console* installs on Windows Vista and above, Windows Server 2003 and above. *QA Console* requires .NET Framework 3.5 or later, Java 6 or later and up to 100Mb of storage. Connection to the Host or CSE database via ODBC is required.

## **Contact Us**

For further information on *QA Console*, please contact us at info@response-systems.com

## About Response Systems

We empower CA Gen Customers across the globe with software that maximizes their return from CA Gen.

Established in 1995, Response Systems is based in the UK, with offices in Australia, and over 150 Customers throughout the world. We are a CA Technologies Development Partner.

Response Systems is part of the Facet Group, who specializes in the provision of expert CA Gen Consulting and Project services.